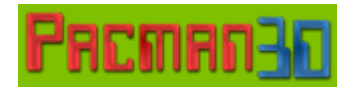

## **Kommandozeilenparameter von Pacman3D**

Stand: 2002-03-27 - Labyrinthgruppe

Beim Starten der Javaklasse Game – dem Loader des Pacman3D-Spiels – kann der Benutzer eine Reihe von Parametern angeben, um Eigenschaften des Spiels zu beeinflussen. Im Folgenden eine Übersicht über die zur Verfügung stehenden Parameter, Optionen und ihre Aufgabe.

## **Parameterliste**

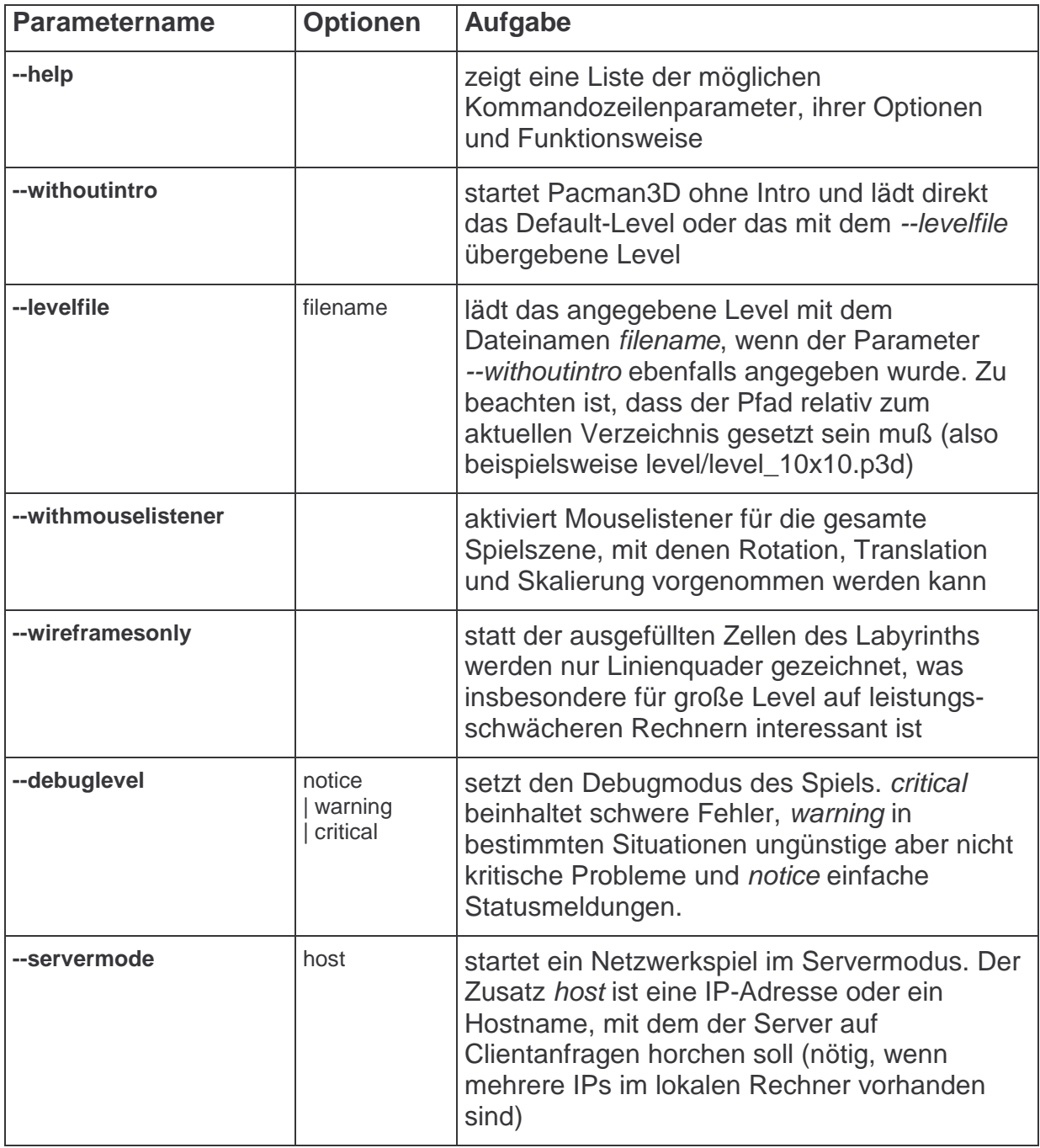

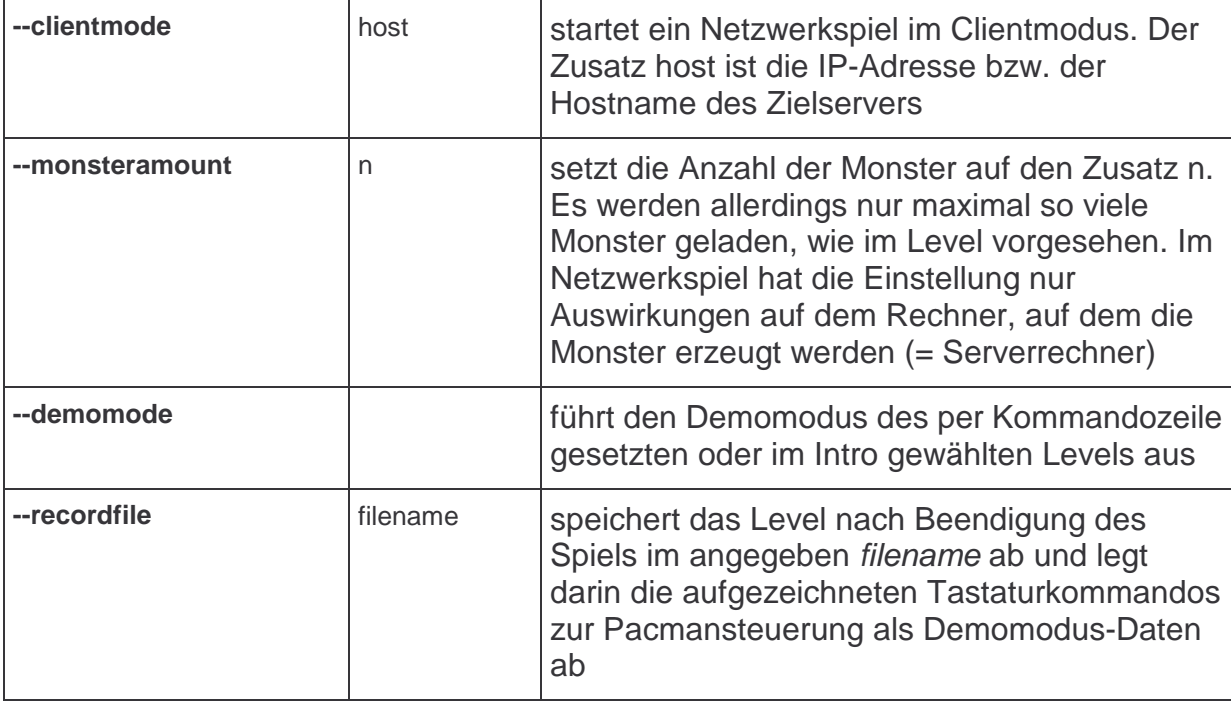

## **Beispiele**

Mit dem folgenden Aufruf wird das Level aus der Datei levels/level\_10x10.p3d geladen, dabei auf das Intro verzichtet und zum Rendern der Wireframe-Modus gewählt:

game --withoutintro --levelfile levels/level\_neon.p3d –wireframesonly

Bei diesem Programmaufruf werden Mouselistener zur Rotation, Translation und Skalierung in die gesamte Spielszene eingefügt und das Debuglevel wird auf critical-Meldungen setzen (wodurch notice- und warning-Meldungen unterdrückt werden):

game --withmouselistener --debuglevel critical

Startet ein Netzwerkspiel als Server mit dem angegebenen Level und geht dabei direkt ohne Intro ins Spiel:

```
game --servermode 141.2.114.129
 --withoutintro
--levelfile levels/level_10x10.p3d
```
Startet ein Singleplayerspiel ohne Intro mit dem angegebenen Level im selbstablaufenden Demomodus:

```
game --withoutintro
 --levelfile levels/level_kingsize_demo.p3d
 --demomode
```